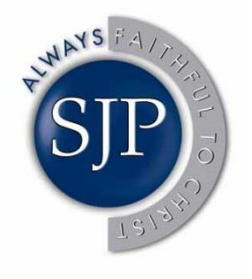

"If you want to find the secrets of the universe, think in terms of energy, frequency and vibration." -Nikola Tesla

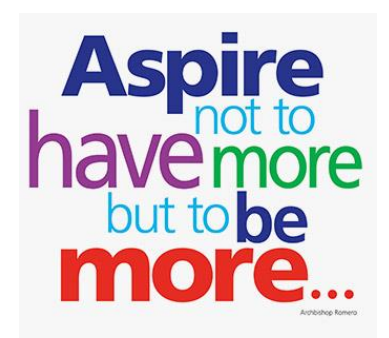

# GCSE to A Level Physics Transition Booklet

Name

**May the**  $M x A$ be with you

# 2 Specification at a glance

These qualifications are linear. Linear means that students will sit all the AS exams at the end of their AS course and all the A-level exams at the end of their A-level course.

#### $2.1$ Subject content

Core content

- 1 Measurements and their errors (page 10)
- 2 Particles and radiation (page 12)
- 3 Waves (page 17)
- 4 Mechanics and materials (page 21)
- 5 Electricity (page 27)
- 6 Further mechanics and thermal physics (A-level only) (page 30)
- 7 Fields and their consequences (A-level only)  $(page 34)$
- 8 Nuclear physics (A-level only) (page 41)

### **Options**

- 9 Astrophysics (A-level only) (page 45)
- 10 Medical physics (A-level only) (page 49)
- 11 Engineering physics (A-level only) (page 54)
- 12 Turning points in physics (A-level only)
- 13 Electronics (A-level only) (page 62)

# $2.2<sub>AS</sub>$

### Assessments

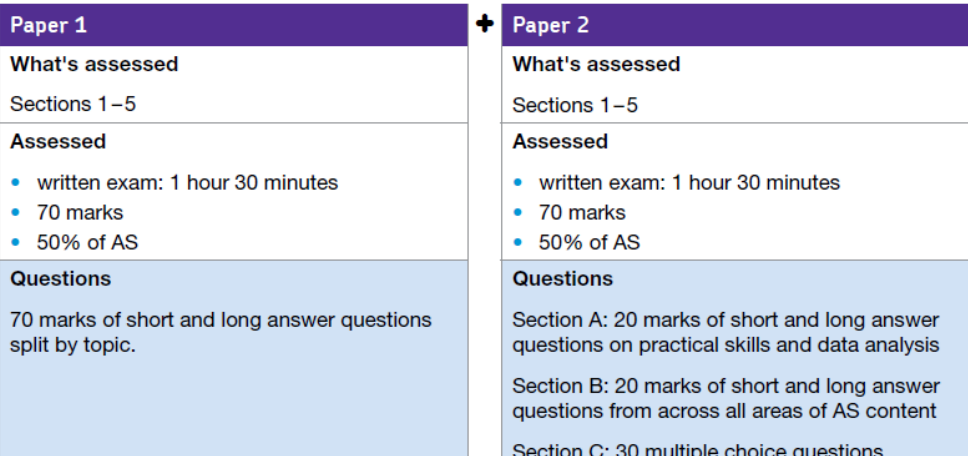

# 2.3 A-level

#### Assessments

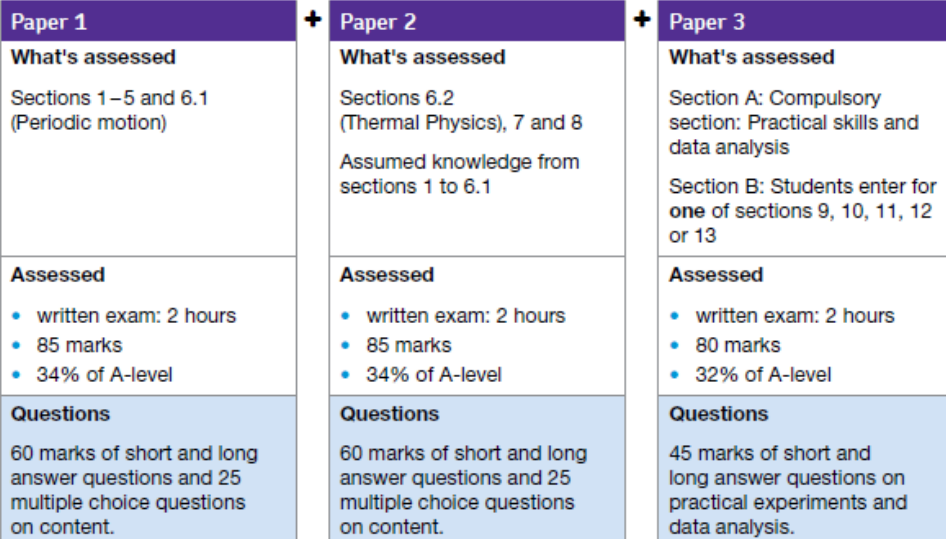

on content.

data analysis.

35 marks of short and long answer questions on optional topic.

# AQA<sup>L</sup> AS Physics data and formulae

# **For use in exams from the June 2016 Series onwards**

# **DATA - FUNDAMENTAL CONSTANTS AND VALUES**

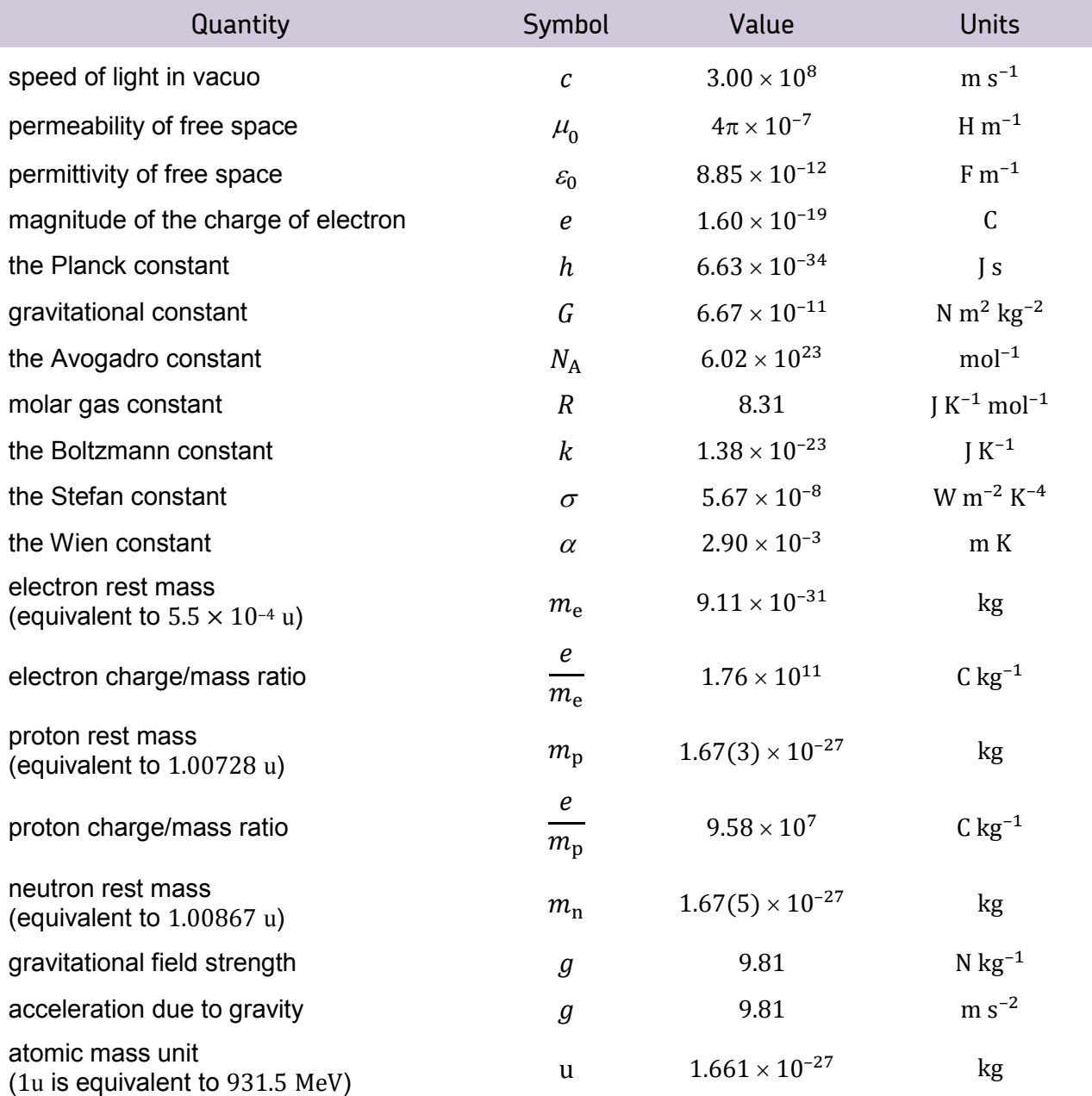

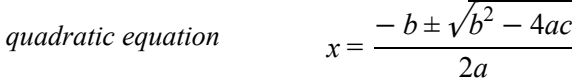

# **ASTRONOMICAL DATA** *area of circle* = π*r*

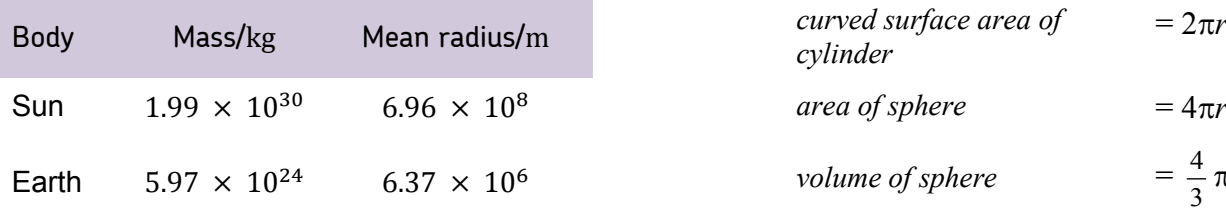

# **ALGEBRAIC EQUATION GEOMETRICAL EQUATIONS**

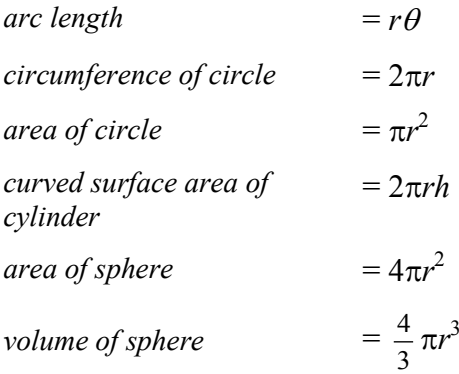

# AQAZ

# Particle Physics

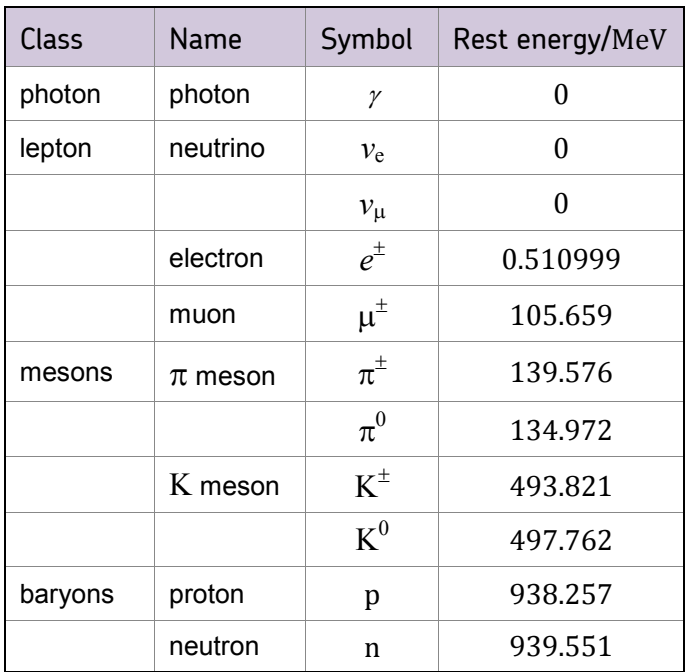

# Properties of quarks

antiquarks have opposite signs

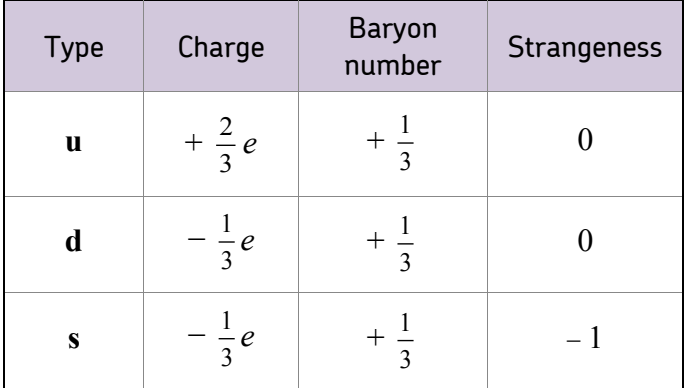

# Properties of Leptons

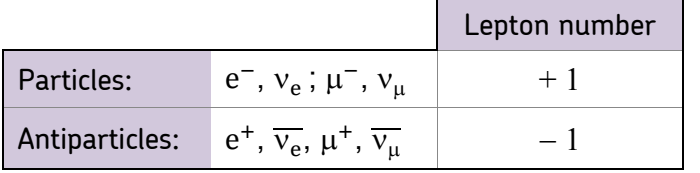

# Photons and energy levels

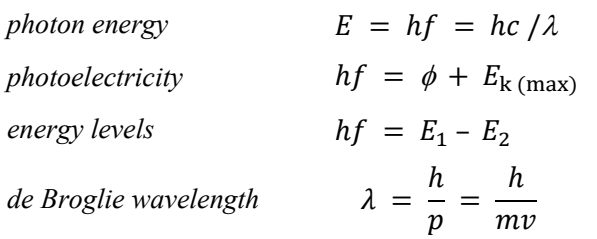

# Waves

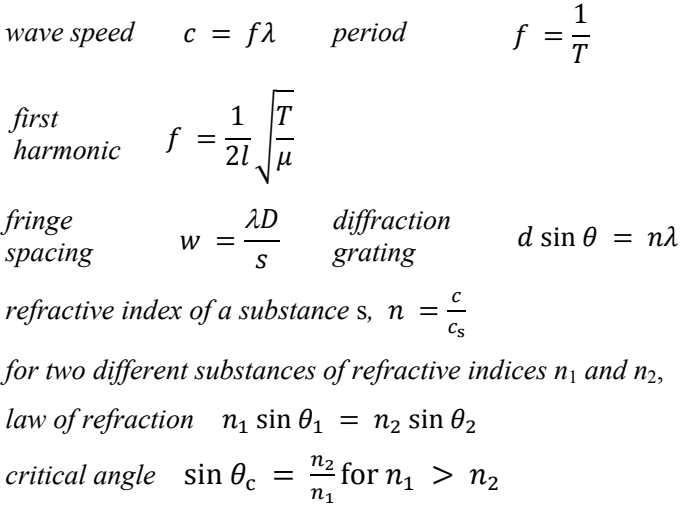

# Mechanics

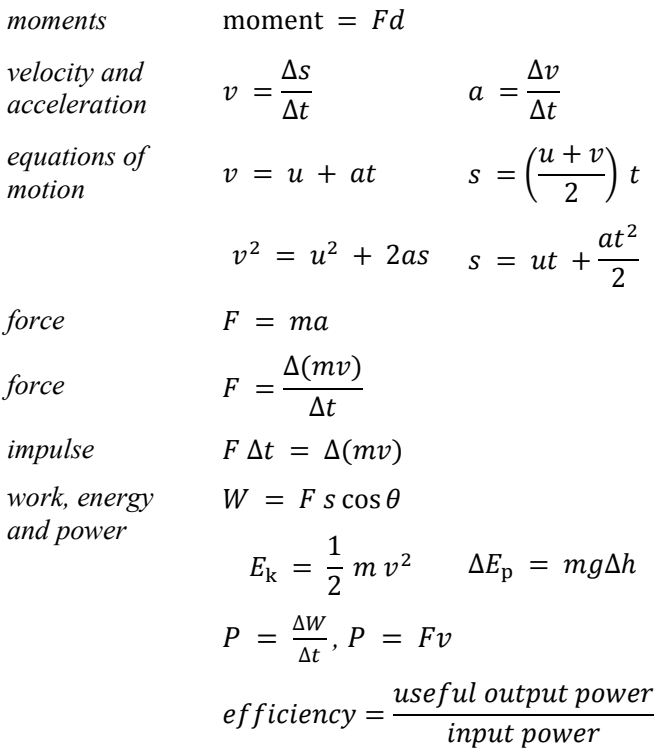

# **Materials**

*density*  $\rho = \frac{m}{V}$ *Hooke's law*  $F = k \Delta L$ *Young modulus* =  $\frac{tensile stress}{tensile strain}$ *tensile stress* =  $\frac{F}{A}$ *tensile strain* =  $\frac{\Delta L}{I}$ 

$$
energy\, stored \quad E = \frac{1}{2} F \Delta L
$$

L

# AQA AS PHYSICS DATA AND FORMULAE

# **Electricity**

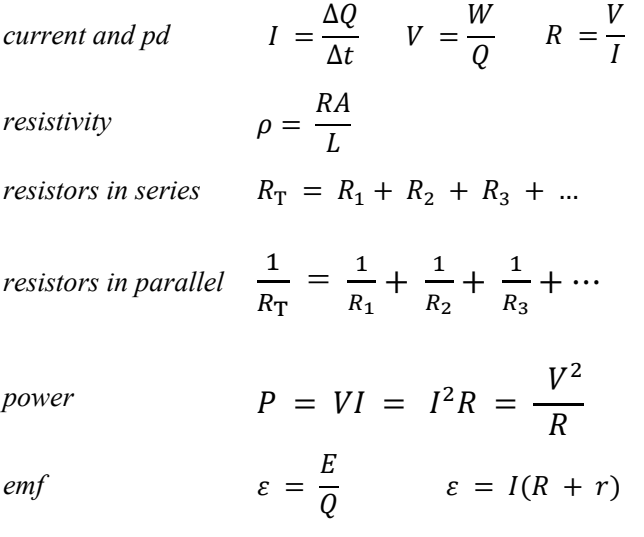

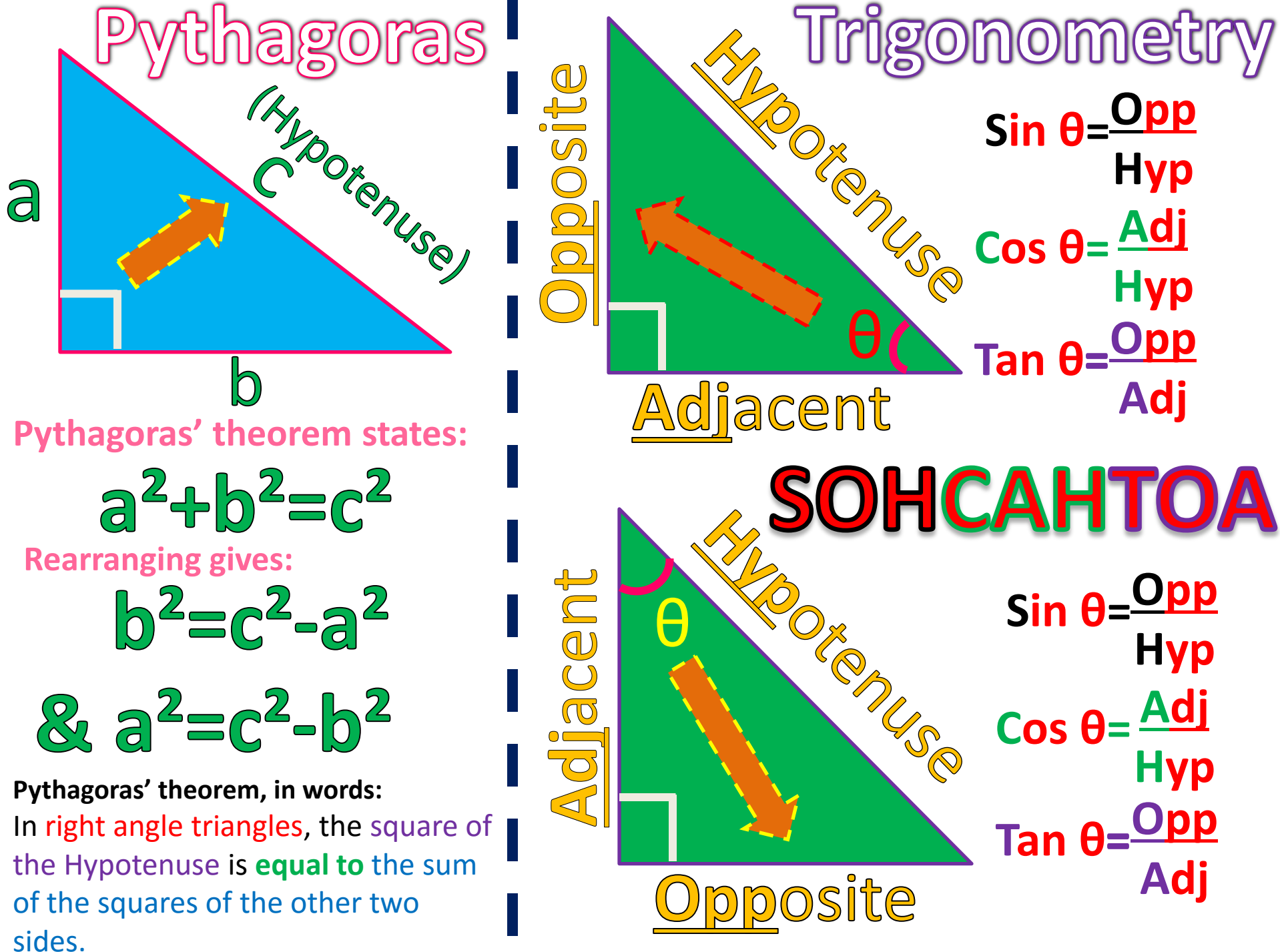

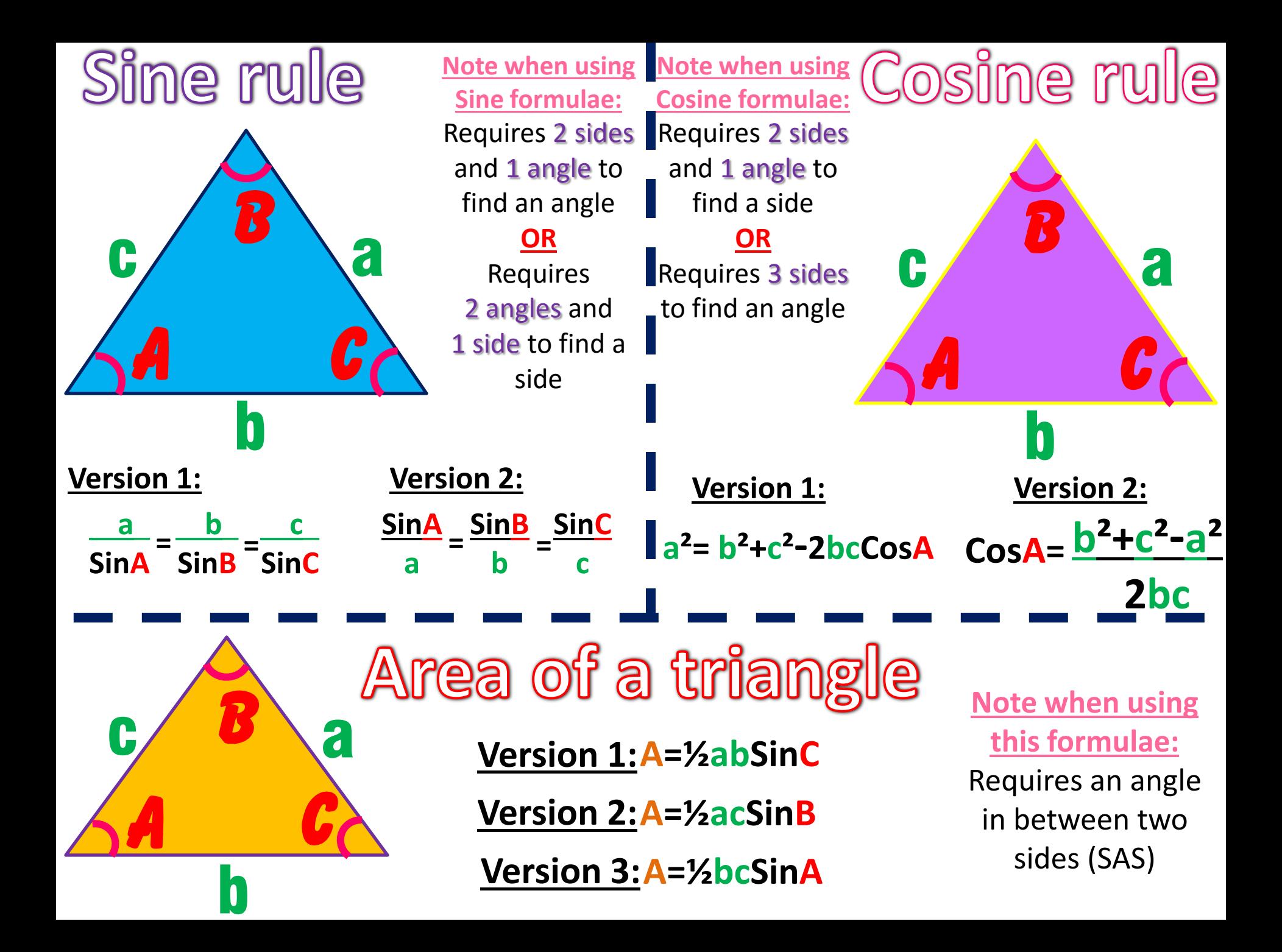

# *Graph Skills*

# *Lines of best fit*

A line of best fit in its simplest form is a straight or curved trendline drawn through, or close to, as many of the plotted points as possible, maintaining an equal number of points on each side of the line. Do not force a line should the data not suggest a trend, and never force the line through the origin, as the point (0,0) only matters if it itself is a measured and plotted point.

Make sure to take into consideration anomalies and error bars when relevant, and be aware of any potential links to relevant equations or physical laws (e.g. a straight line expected for Hooke's law).

# *Anomalies*

At A-level it is expected that on the vast majority of occasions that anomalous readings arise that you will identify it during the measurements stage of the investigation, long before graphing begins. As such it is expected that anomalous results that arise are ignored when determining average readings, or better still are repeated when possible. Anomalies should always be clearly identified at any stage that they are spotted.

# *Equation for a straight line*

During your practical work you will often be expected to determine the gradient of a best fit line through the graphical method of drawing a triangle to determine its hypotenuse. The larger the triangle the greater the better your gradient measurement will be, and aim to draw from the line rather than points plotted. You may also need to draw a tangent when the line is a curve.

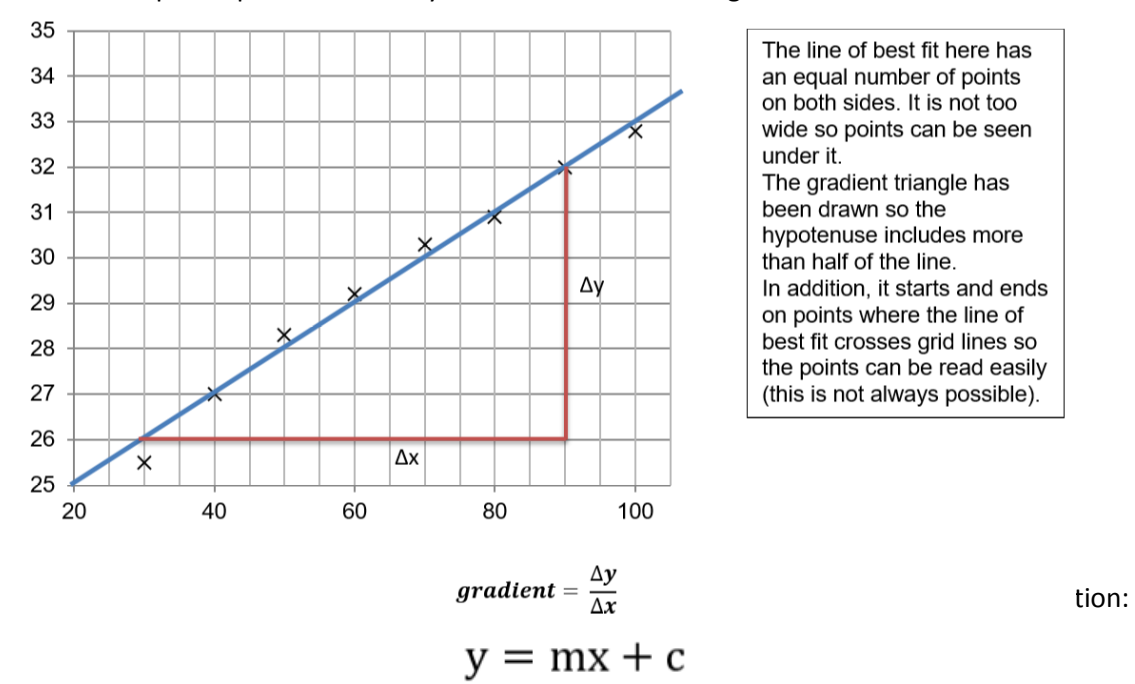

The line of best fit here has an equal number of points on both sides. It is not too wide so points can be seen under it. The gradient triangle has been drawn so the hypotenuse includes more than half of the line. In addition, it starts and ends on points where the line of best fit crosses grid lines so the points can be read easily (this is not always possible).

Where y is the dependent variable, m is the gradient, x is the independent variable and c is the yintercept. Compare the labels on the axes to determine what quantities in equations from your data sheet might be represented by the gradient and y intercept. E.g. when plotting threshold frequency, the equation  $E_k = hf - \phi$  allows us to determine the work function from the y-intercept.

*Objectives:*

- *To give you the skills needed for the successful study of Physics at A level.*
- *To help you to identify areas in which you might need help.*

There are several areas in which students struggle at A level:

- Use of symbols;
- Use of SI units;
- Use of a calculator:
- Use of formulae.

These notes and activities are to help you to become confident with these basic skills, which will help the start of your Physics studies to be more productive and enjoyable.

# **Using Symbols**

An **equation** is a mathematical model that sums up how a system behaves. For example, we know that, if we have a current flowing through a wire and double the voltage, the current will double as well. We know that the quantities of current and voltage are related by the simple rule:  $V = IR$ 

In physics problems we are given certain quantities and use them to find an unknown quantity with an equation.

# **Symbols**

At GCSE you were often given equations in words:  $Distance = speed \times time$ 

At A level you will be provided with a data sheet in your examinations. The data sheet will provide you with equations that are given in **symbols.** The symbols all mean something; they are abbreviations. The symbols used in exams and most textbooks are those agreed by the Association of Science Education.

Some symbols are easy; *V* stands for voltage. Some are not so easy. *I* for current comes from the French *intensité du courant*, since it was a French physicist who first worked on it. In print you will always find these symbols written in *italics*.

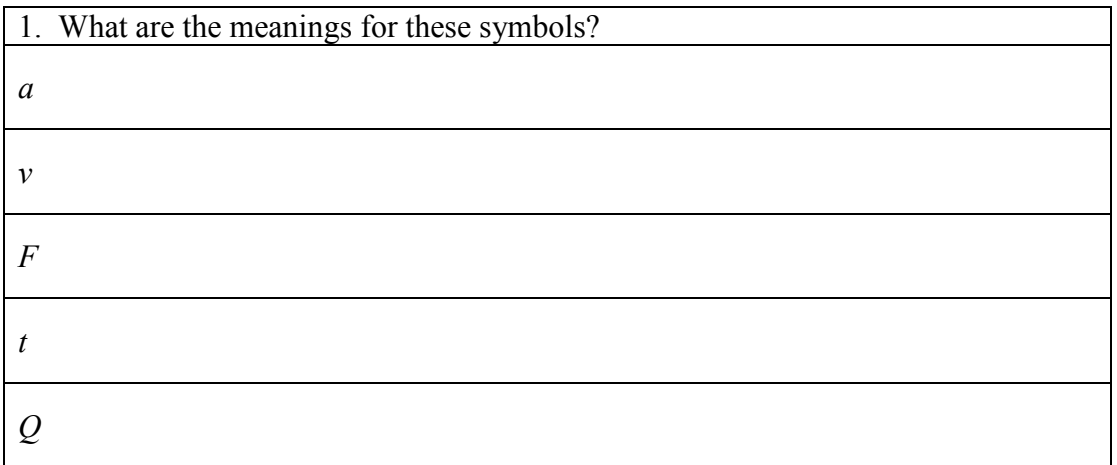

You will come across symbols written in Greek letters. The normal (Latin) alphabet has 26 characters. No symbols, with accents are used such as  $\ddot{a}$  (a – umlaut) or  $\hat{e}$  (e – circumflex). The Greek alphabet adds another 24.

The Greek Alphabet is this:

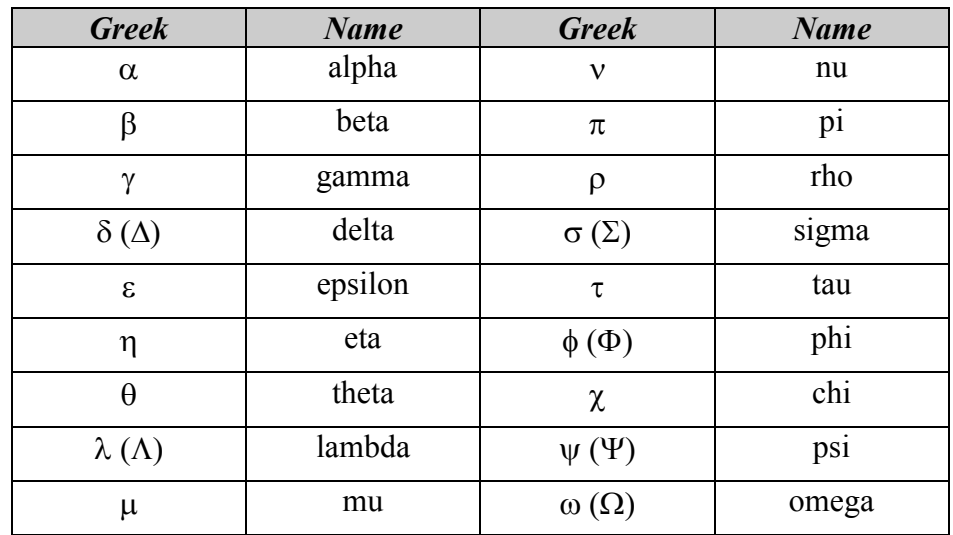

The ones in grey are the ones you won't generally come across in A-level. You will come across the others in the context of:

- Particles many particles are given Greek letters, e.g.  $\pi$  meson.
- Physics equations, e.g.  $c = f\lambda$

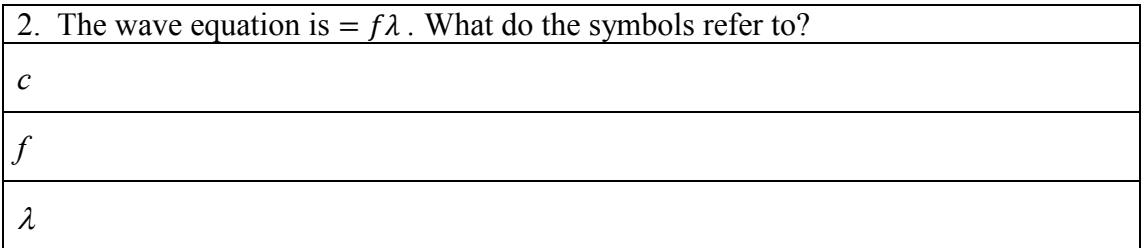

The most common uses of Greek letters are:

- $\alpha$  as in alpha particle;
- $\theta$  as in beta particle;
- $\gamma$  as in gamma ray;
- $\Delta$  change in ( $\Delta t$  is time interval);
- $\cdot$   $\theta$  angle;
- $\pi 3.1415...$ ;
- $\Sigma$  sum of.

When you use an equation, you will need to know exactly what each term means. But don't worry; the terms will be explained when the formula is introduced to you.

# **Units**

Physics formulae use **SI** (Système International) **units** based on seven **base units (Read your Measurement and their Errors notes)**

Many physics formulae will give you the right answer ONLY if you put the quantities in SI units. This means that you have to convert. You will often find units that are prefixed, for example kilometre. The table below shows you the commonest prefixes and what they mean:

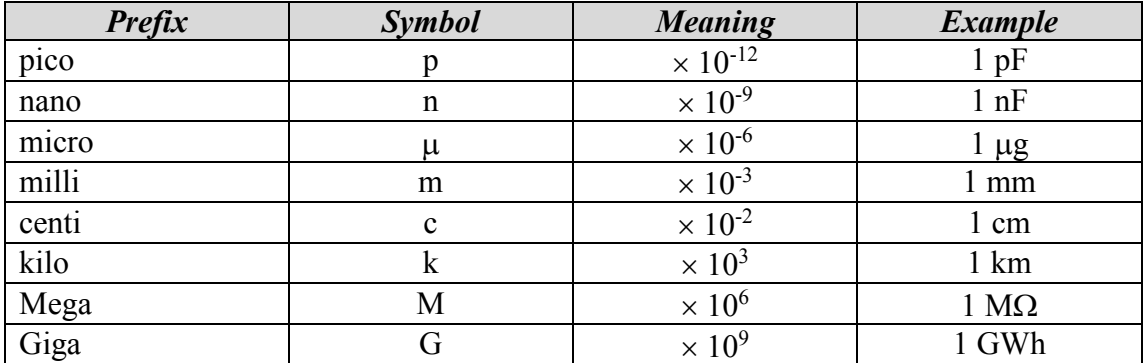

When converting, it is perfectly acceptable to write the number and the conversion factor. For example:

$$
250 \text{ nm} = 250 \times 10^{-9} \text{ m} = 2.5 \times 10^{-7} \text{ m}
$$

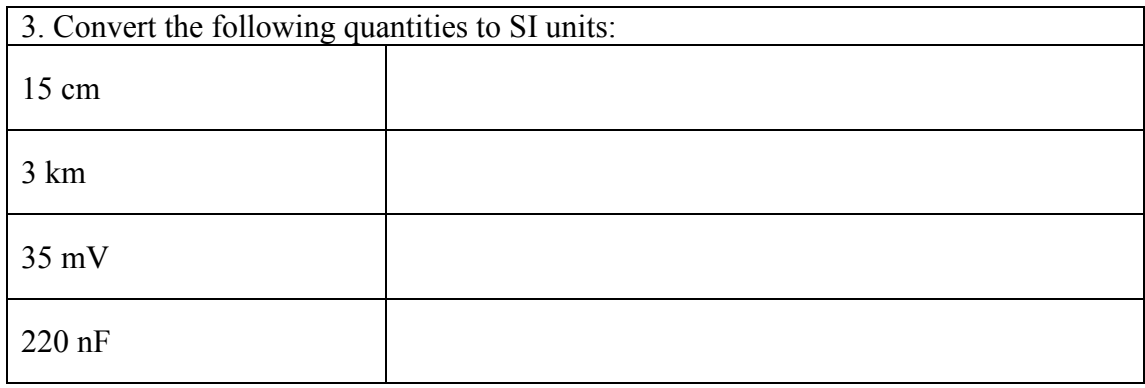

When you write out your answer, you must **always** put the correct **unit** at the end. The number 2500 on its own is meaningless; 2500 J gives it a meaning.

Failure to put units in loses 1 mark in the exam, which is 2 %. Repeated across a paper, it can mean the difference of two grades.

Converting areas and volumes causes a lot of problems.

**Area:**

$$
1m^2\neq 100cm^2
$$

$$
1m^2=100cm\times100cm=10,000cm^2=10^4cm^2
$$

**Volume:**

# $1m^3 = 100cm \times 100cm \times 100cm = 1000,000cm^3 = 10^6cm^3$

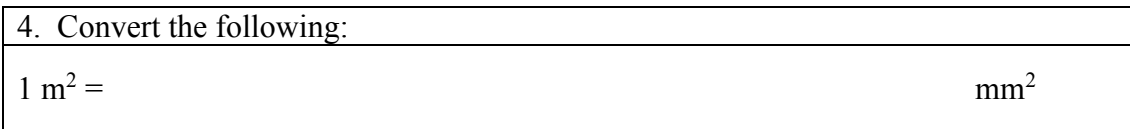

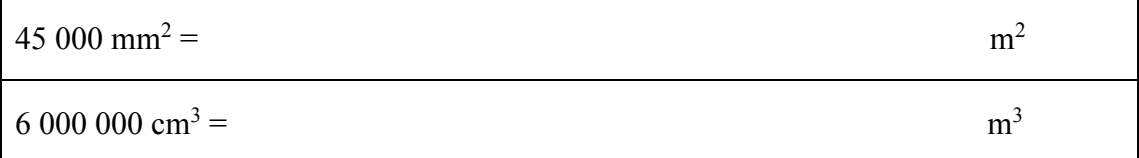

# **Standard Form**

**Standard form** consists of a number between 1 and 10 multiplied by a **power** of 10. For big numbers and very small numbers standard form is very useful.

You should have found that very small numbers entered into a calculator are read as 0, unless they are entered as standard form. The following number is shown in standard form:

> $3.28 \times 10^5$  $= 3.28 \times 100\,000 = 328\,000$

Look at this number:

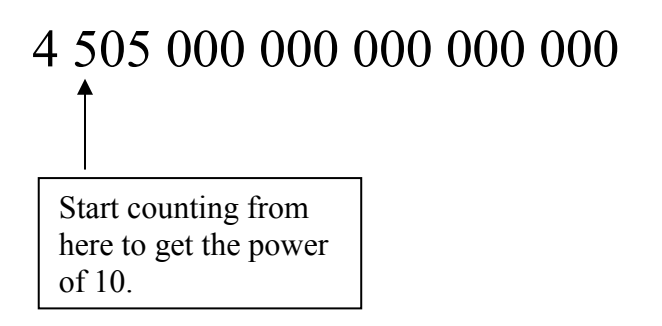

We find that there are 18 digits after the first digit, so we can write the number in standard form as:

 $4.505 \times 10^{18}$ 

For fractions we count how far back the first digit is from the decimal point:

# 0.00000342

In this case it is six places from the decimal point, so it is:

 $3.42 \times 10^{-6}$ 

A negative power of ten (negative index) means that the number is a fraction, i.e. between 0 and 1.

5. Convert these numbers to standard form:

86

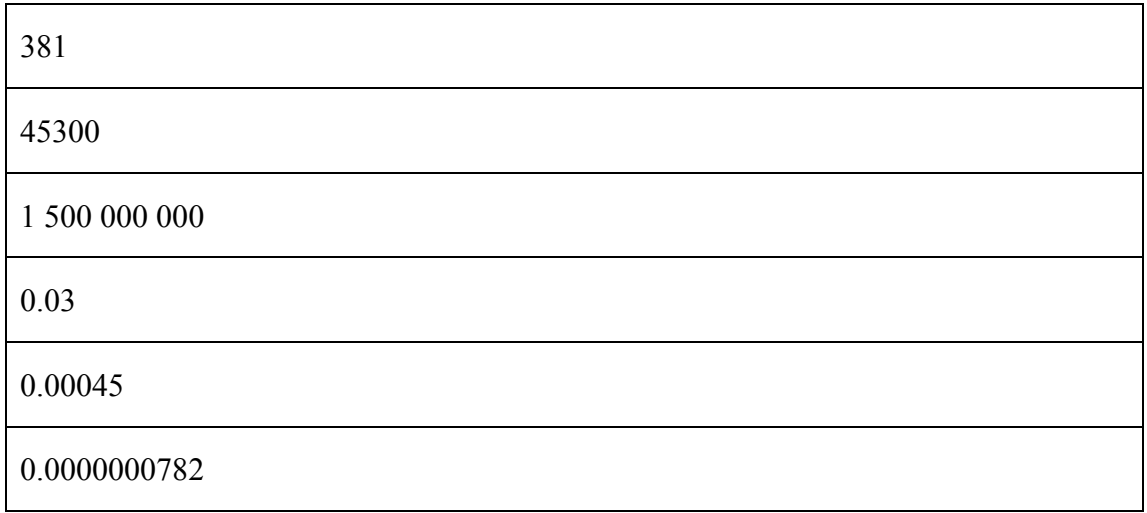

There is no hard and fast rule as to when to use standard form in an answer. Basically if your calculator presents an answer in standard form, then use it. Generally use standard form for:

- numbers greater than 100 000
- numbers less than 0.001

When doing a **conversion** from one unit to another, for example from millimetres to metres, consider it perfectly acceptable to write:

$$
15 \text{ mm} = 15 \times 10^{-3} \text{ m}
$$

# **Using a Calculator**

A **scientific calculator** is an essential tool in Physics, just like a chisel is to a cabinet-maker. All physics exams assume you have a calculator, and you should always bring a calculator to every lesson. They are not expensive, so there is no excuse for not having one.

The calculator should be able to handle:

- **standard form**;
- **trigonometrica**l functions;
- **angles** in **degrees** and **radians**;
- **natural logarithms** and **logarithms to the base 10**.

Most scientific calculators have this and much more.

There are no hard and fast rules as to what calculator you should buy:

- Get one that you are happy with.
- Make sure it is accurate; we have known some calculators to get an answer plain wrong!
- Avoid machines that need a hefty instruction manual.
- For the exam, there are certain types of calculator that are NOT allowed, for example those with QWERTY keypads. Make sure that your calculator is an allowable type.

We are assuming that you know the basic functions of your calculator, but we need to draw your attention to a couple of points on the next page.

# *Misuse of the EXP key***:**

Suppose we have a number like  $2.31 \times 10^7$ . You key it in like this:

$$
\boxed{2}\begin{bmatrix}1\end{bmatrix}\begin{bmatrix}3\end{bmatrix}\begin{bmatrix}1\end{bmatrix}\begin{bmatrix}\text{EXP} \\ \text{I}\end{bmatrix}\begin{bmatrix}7\end{bmatrix}
$$

Do **NOT** key it in like this:

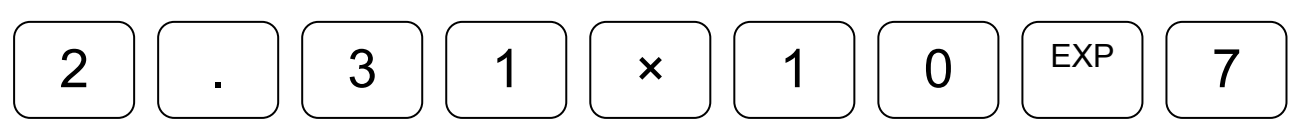

This will give you  $2.31 \times 10^8$ . Misuse of the calculator will always cost marks.

### *Too Many Significant Figures*

Consider this calculation:

$$
V_{rms} = \frac{13.6}{\sqrt{2}}
$$

Your calculator will give the answer as  $V_{rms} = 9.6166526$  V

There is no reason at all in A-level Physics to write any answer to any more than 4 significant figures. Four significant figures is claiming accuracy to about one part in 10000. Blindly writing your calculator answer is claiming that you can be accurate to one part in 100 million, which is absurd.

The **examination mark schemes** give answers that are either 2, 3 or 4 significant figures. So our answer above could be written as:

$$
V_{rms} = 9.617 \text{ V} (4 \text{ s.f.})
$$
  
\n
$$
V_{rms} = 9.62 \text{ V} (3 \text{ s.f.})
$$
  
\n
$$
V_{rms} = 9.6 \text{ V} (2 \text{ s.f.})
$$

Do any **rounding** up or down at the end of a calculation. If you do any rounding up or down in the middle, you could end up with rounding errors.

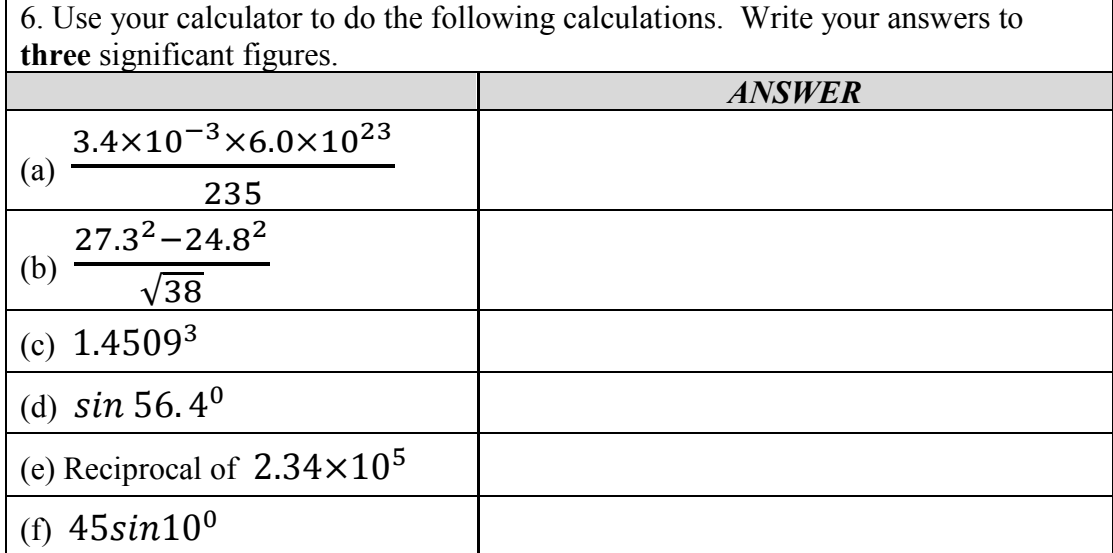

Some other tips on use of calculators:

- On most calculators the number is keyed in before the function (sin, cos, log)
- Take one step at a time and write intermediate results.
- It is easy to make a mistake such as pressing the  $\times$  key rather than the  $\div$  key. It is a good idea to do the calculation again as a check.
- As you get more experienced, you will get a feel for what is a reasonable answer. 1000 N is a reasonable force that a car would use to accelerate;  $2 \times 10^{-10}$  N is most certainly not.

# **Transposition of Formulae**

The **transposition** (or **rearrangement**) of formulae is a skill that is essential for successful study of Physics. A wrong transposition of a formula will lead to a **physics error** in the exam and you will lose all the marks available in that part of the question. (However, if you use your incorrect answer correctly in subsequent parts, your error will be carried forward and you will gain the credit.)

Some students find rearrangement very difficult and it hampers their progress and enjoyment of the subject. They try to get round it by learning all the variants of a formula, which is a waste of brain power.

It is far better to get into the habit of rearranging formulae from the start. The best thing to do is to practise.

Key Points:

- What you do on one side you have to do on the other side. It applies whether you are working with numbers, symbols, or both.
- Don't try to do too many stages at once.

## **Transposing Simple Formulae**

Simple formulae are those that consist of three quantities, taking the form  $A = BC$ . A typical example is  $V = IR$ 

Suppose we are using the equation  $V = IR$  and wanted to know *I*.

We want to get rid of the R on the RHS so that I is left on its own. So we divide both sides by *R* which gives us:

The Rs on the RHS cancel out because 
$$
R/R = 1
$$
. So we are left with:  
\n
$$
\frac{V}{R} = \frac{IR}{R}
$$
\n
$$
\frac{V}{R} = I
$$

It does not matter which way the equation ends up, as long as it is rearranged properly.

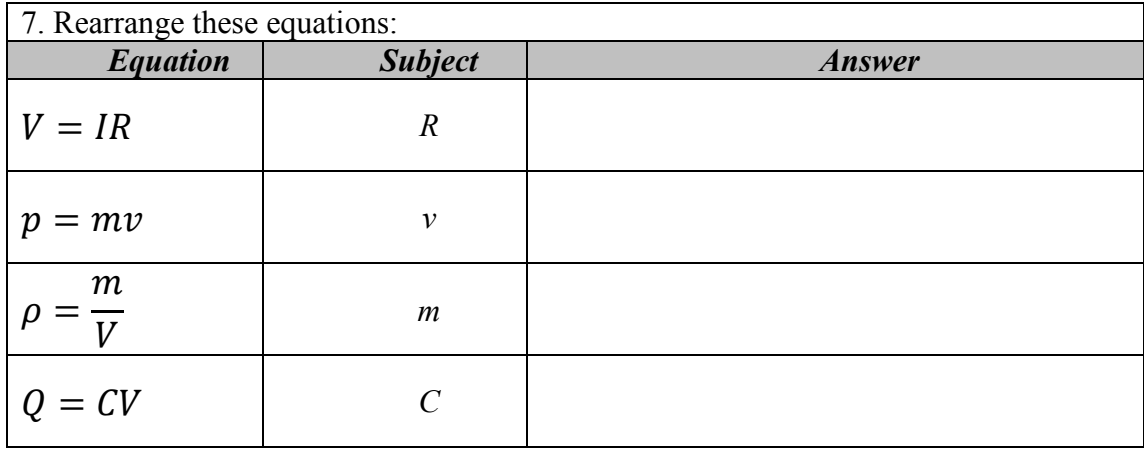

# *Formulae with Four Terms*

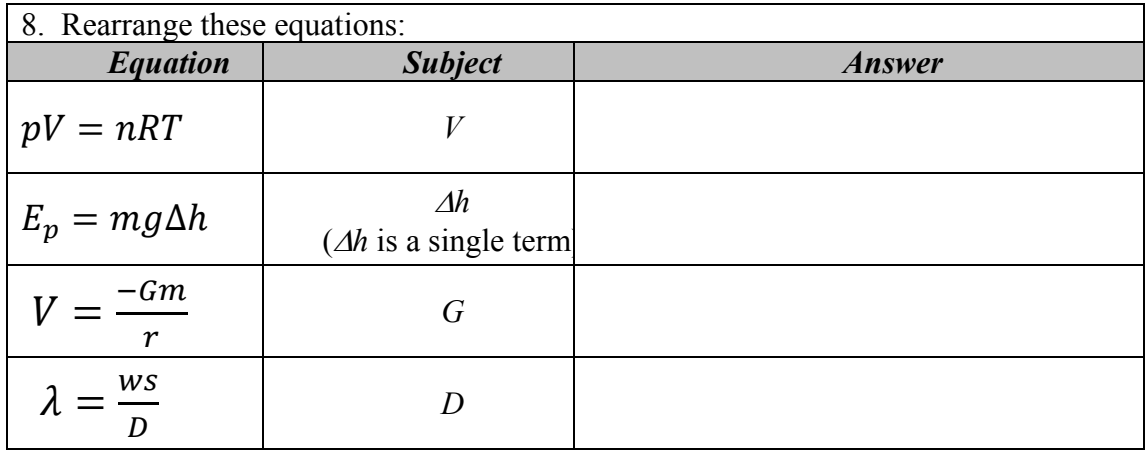

# *Equations with + or -*

If there are terms which are added or subtracted, we need to progress like this:

We want to find *h*.

To get rid of the  $\Phi$  term we need to add it to both sides of the equation:

$$
Ek + \Phi = hf - \Phi + \Phi
$$

$$
Ek + \Phi = hf
$$

 $Ek = hf - \Phi$ 

Now we can get rid of the *f* on the RHS by dividing the whole equation by *f*:

$$
\frac{(Ek + \Phi)}{f} = hf
$$

Which gives us our final result of:

$$
h = \underbrace{(Ek + \Phi)}_{f}
$$

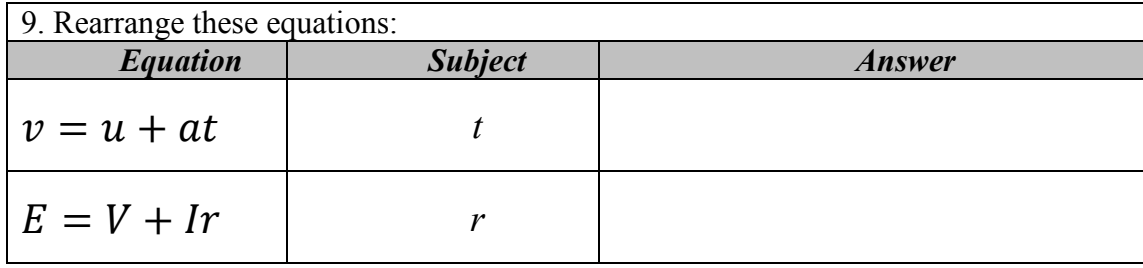

**Now Mark your work. Ensure that it is ticked and that you have written up your corrections.**

**Reflection on your Holiday Homework and the AS Physics course you are about to undertake.**

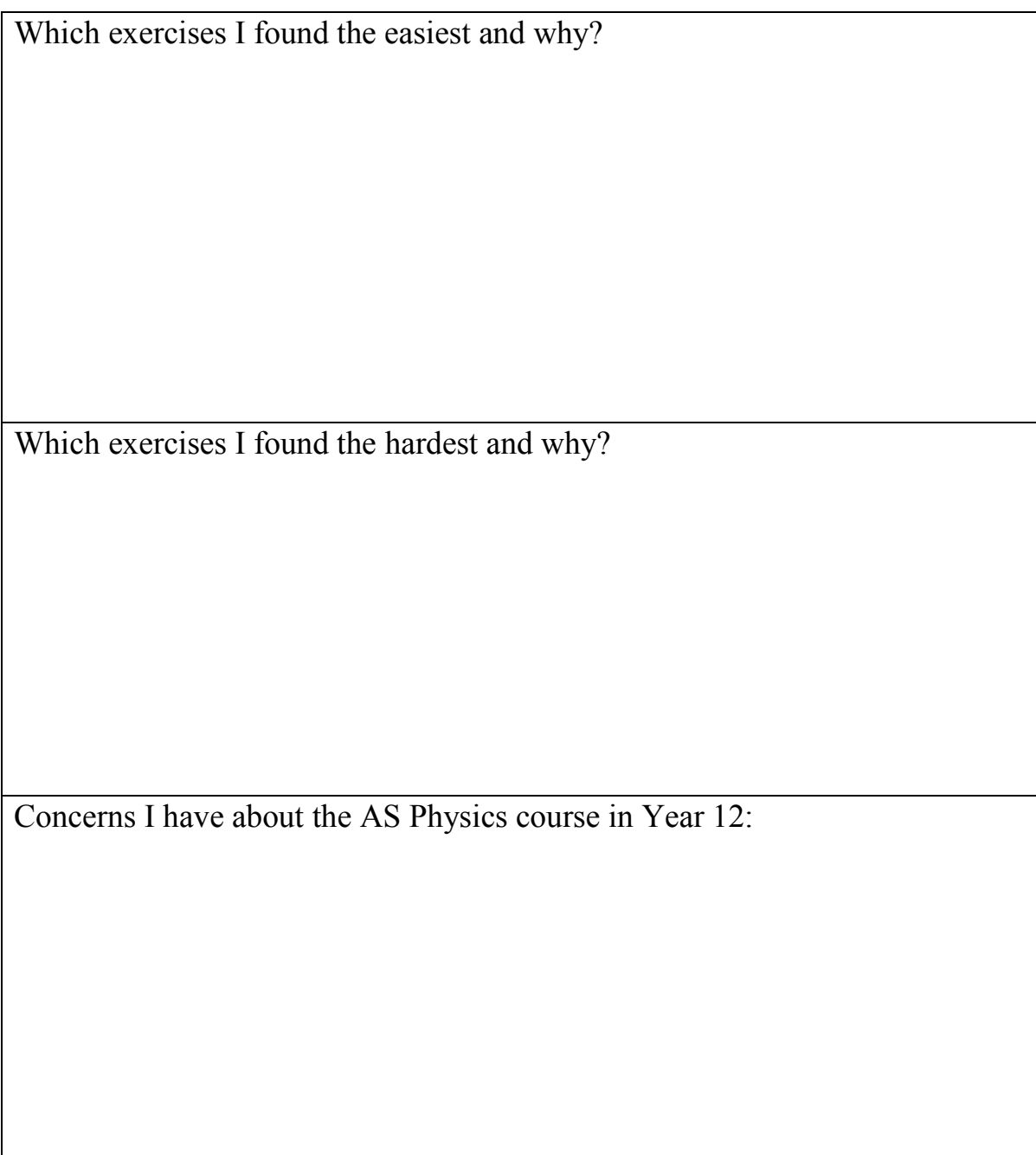

# **ANSWERS**

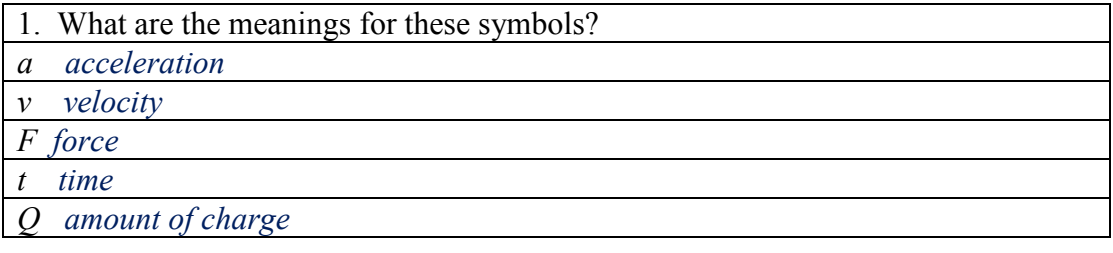

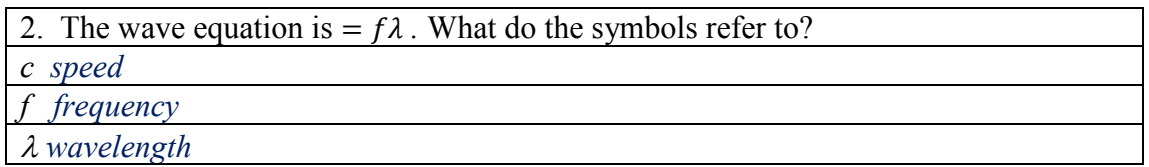

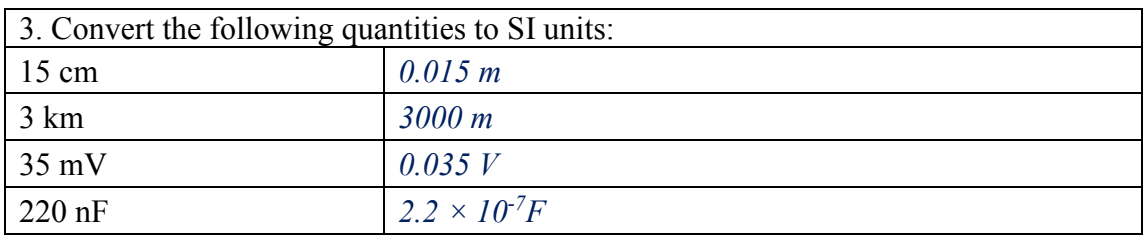

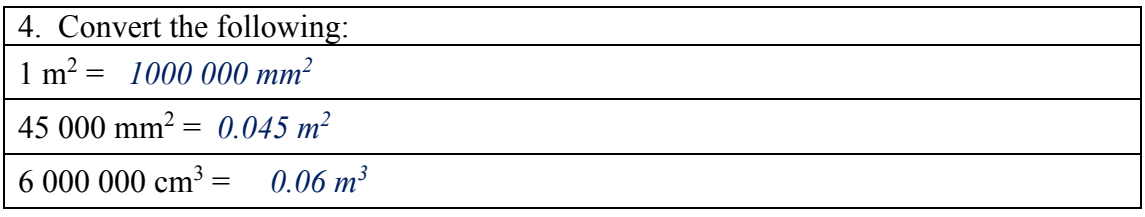

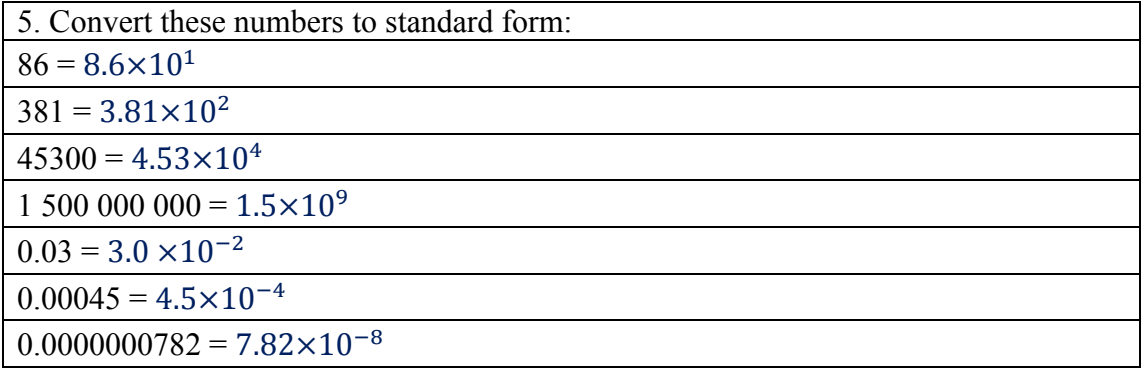

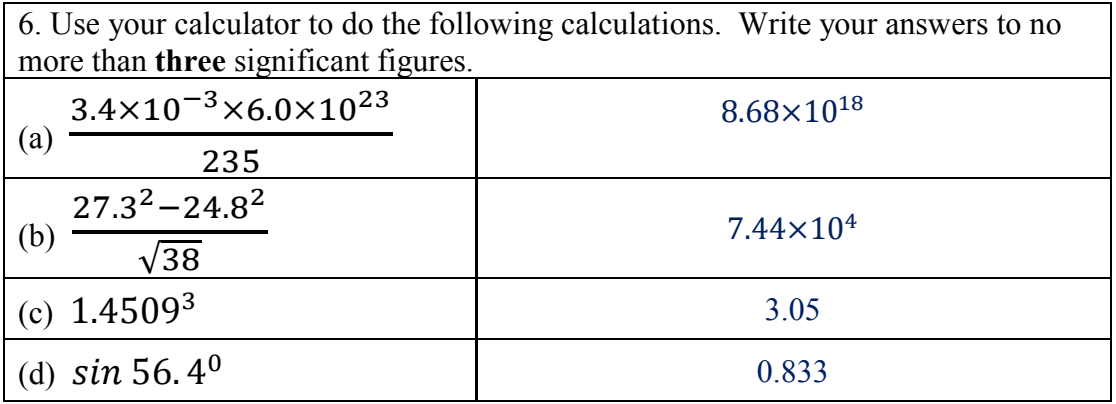

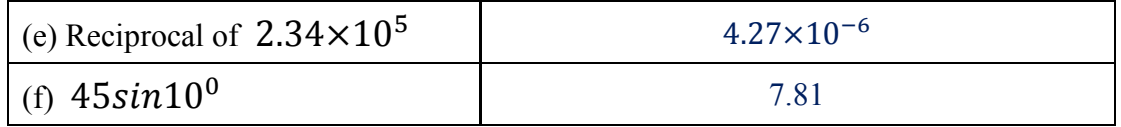

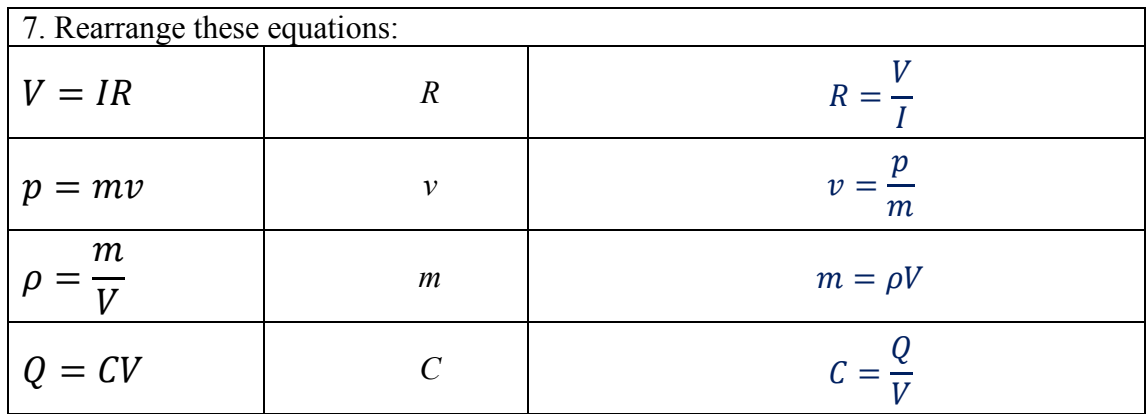

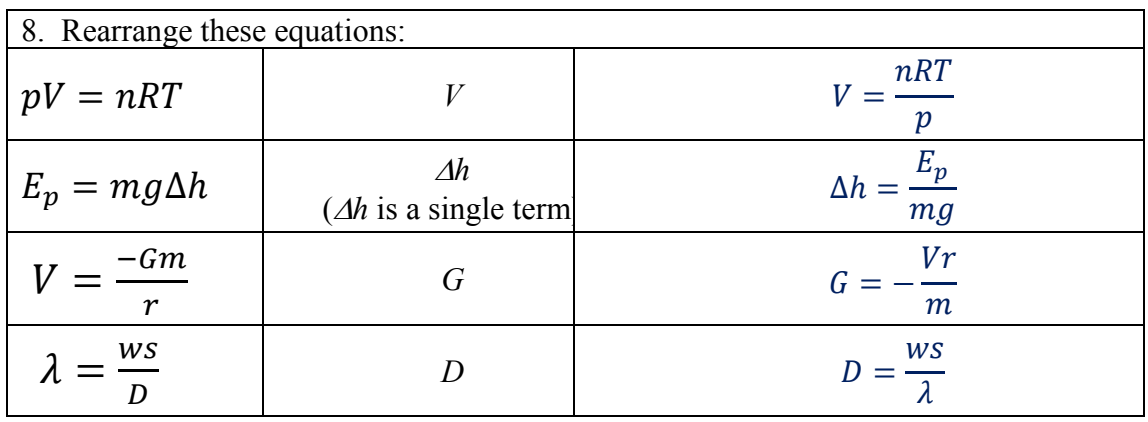

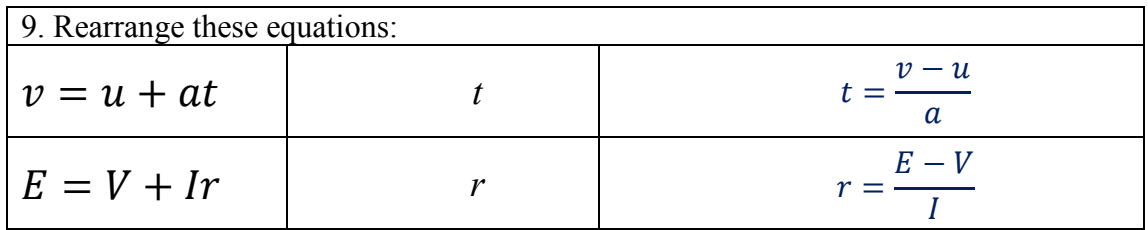

Additional research, if you have time:

Spend some time looking at the **minutephysics** videos on youtube:

<https://www.youtube.com/user/minutephysics>

# You could also look at: **CERN: The Standard Model of Particle Physics**

<https://www.youtube.com/watch?v=V0KjXsGRvoA>